## **Keyboard Navigation in Campus**

Last Modified on 07/23/2020 4:40 pm CDT

To allow for easier navigation around Campus using a keyboard, the following keyboard shortcuts are available within Campus:

All key commands below work for both Windows and Mac operating systems (with the exception of Alt-Shift-T on Safari).

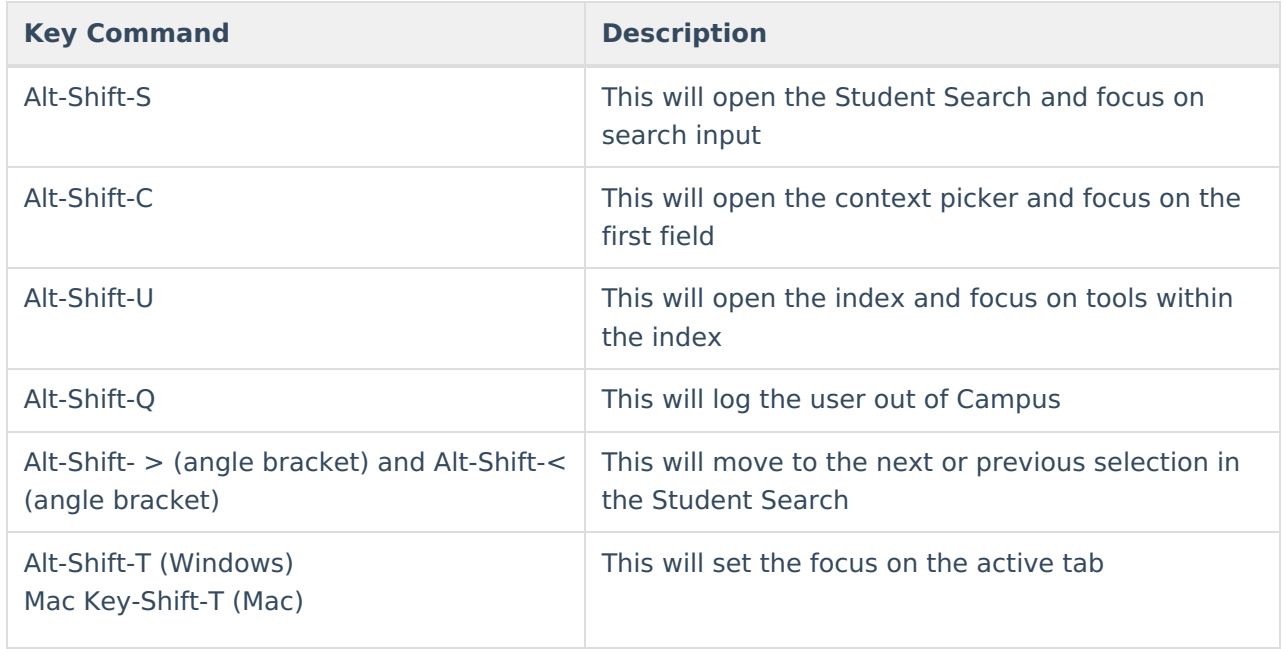